## Компьютерная графика

**Лекция №6**

## **Программное обеспечение компьютерной графики. Системы координат OpenGL.**

В OpenGL используются основные три системы координат: левосторонняя, правосторонняя и оконная.

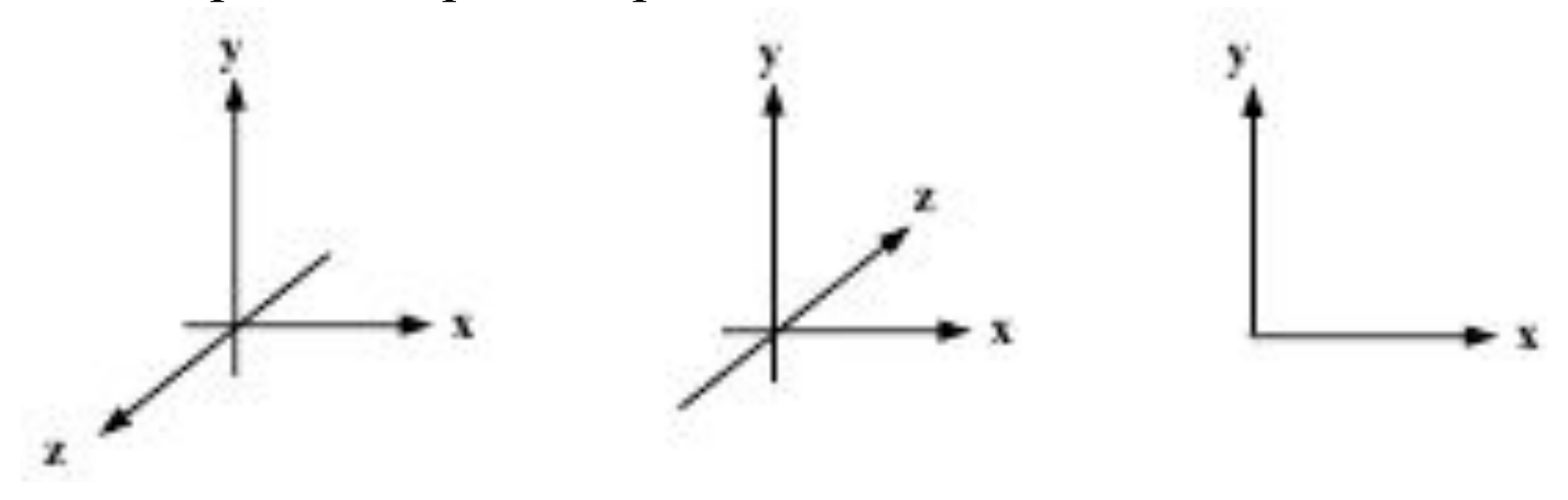

Левосторонняя система используется для задания значений параметрам команды gluPerspective(), glOrtho(), которые будут рассмотрены в пункте 0. Правосторонняя система координат используется во всех остальных случаях. Отображение трехмерной информации происходит в двумерную оконную систему координат.